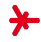

# Anwendungen der KI

– Sommersemester 2018 –

# Kapitel 08: Neuronale Netze III

Prof. Adrian Ulges B.Sc. {Angewandte, Medien-, Wirtschafts-}informatik, ITS Fachbereiche DCSM Hochschule RheinMain

<span id="page-1-0"></span>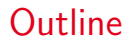

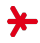

1. [Term Embeddings](#page-1-0)

2. [NLP-Modell 2: CNN](#page-19-0)

3. [NLP-Model 3: Rekurrente Netze](#page-31-0)

## Embeddings und Sprachmodelle

#### Lernen von Embeddings

- ▶ Embeddings sollen ähnliche Terme auf ähnliche Vektoren abbilden
- $\triangleright$  Möglichkeit 1: Überwachtes Training, z.B. auf Beispielfragen
- $\triangleright$  Problem: Überwachtes Training erfordert gelabelte Daten, die oft stark begrenzt sind
- ▶ Möglichkeit 2 (hier): Unüberwachtes Training auf großen Daten mit Sprachmodellen

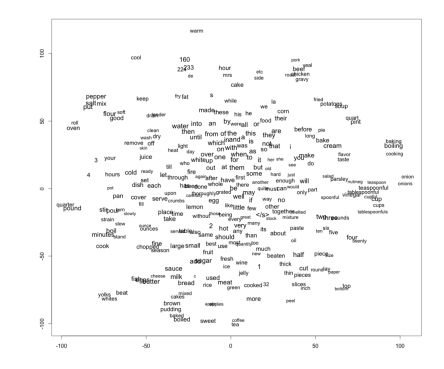

## Embeddings und Sprachmodelle

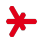

"You shall know a word by the company it keeps." J.R.Firth (1957)

#### Definition (Sprachmodell)

Es sei V ein Vokabular von Termen, und  $(w_1, ..., w_k)$  sei ein k-Gramm über V. Dann modelliert ein Sprachmodell die Beziehung zwischen Wort  $w_k$  und seinem Kontext  $w_1, ..., w_{k-1}$ , also die Wahrscheinlichkeitsverteilung

```
P(w_k | w_1, ..., w_{k-1})
```
#### Beispiel

The cat sat on the ?

- $\rightarrow$  "roof", "bed" sind in diesem Kontext wahrscheinlich
- $\rightarrow$  "walked", "faith" sind unwahrscheinlich

## Sprachmodelle (cont'd)

#### Idee

- ▸ Wir verwenden als Sprachmodell ein neuronales Netz (hier: Das populäre Word2Vec- bzw. SkipGram-Modell)
- ▸ Das Netz lernt auf (potenziell großen) Text-Korpora
- ▶ Das Netz sagt für jeden Term w vorher, welche anderen Terme im Kontext von w wahrscheinlich sind.
- $\triangleright$  Hierfür verwendet das Netz **Embeddings** E!

## Das Word2Vec-Modell [\[1\]](#page-39-0)

- $\triangleright$  Gegeben: Großer Textkorpus *(bis zu 1.6 Mrd. Terme [\[2\]](#page-39-1))*
- ▸ Wir samplen lokale Term-Paare aus dem Korpus:

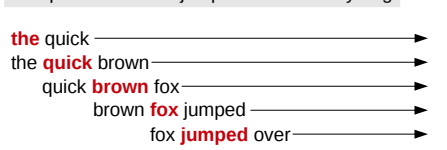

the quick brown fox jumped over the lazy dog

...

- **Term-Paare**
- (the, quick)
- (quick,the), (quick,brown)
- (brown,quick), (brown,fox)
- (fox,brown), (fox,jumped)
- (jumped,fox), (jumped,over)
- Aus jedem Termpaar  $(w_1, w_2)$  wird ein Trainings-Sample: Gegeben  $w_1$ , soll das Netz  $w_2$  ausgeben!

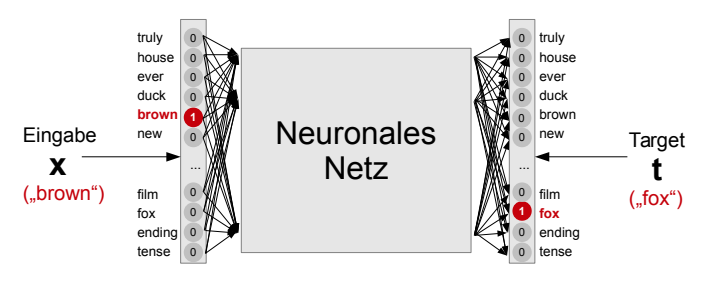

## Das Word2Vec-Modell [\[1\]](#page-39-0)

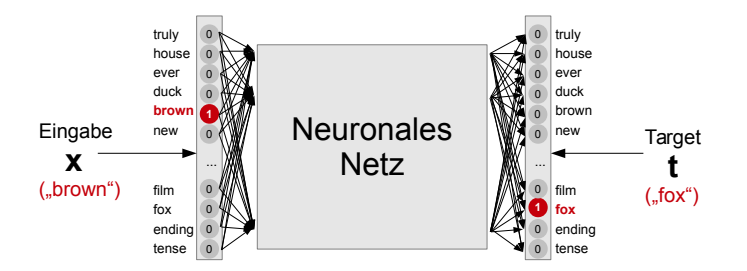

#### Anmerkungen

- $\triangleright$  Die Trainingsdaten enthalten widersprüchliche Samples, z.B. (brown,quick) und (brown,fox). Dies ist aber kein Problem: Das neuronale Netz findet einen "Kompromiss".
- $\triangleright$  Die Ausgabewerte bedeuten: Gegeben den Eingabeterm  $w_1$ , was ist die Wahrscheinlichkeit, dass in der Umgebung Ausgabeterm  $w_2$  auftaucht?

## Das Word2Vec-Modell [\[1\]](#page-39-0)

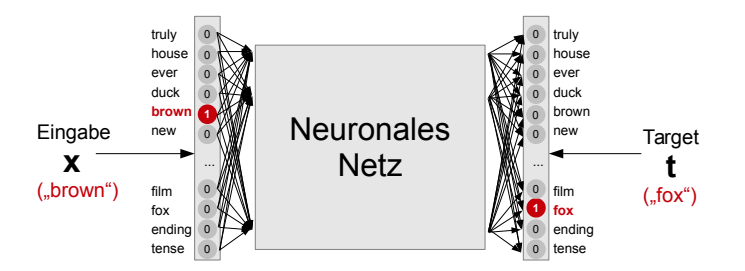

#### Anmerkungen

- ▶ Beispiel: In den Trainingsdaten taucht soviet häufiger mit union auf als mit yeti. Also wird bei Eingabe von soviet das Netz den Ausgabeknoten union deutlich stärker aktivieren.
- ▸ Die Anzahl der Eingabe- und Ausgabeknoten entspricht der Größe des Vokabulars (bis zu mehreren Millionen!)

## Das Word2vec-Modell

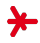

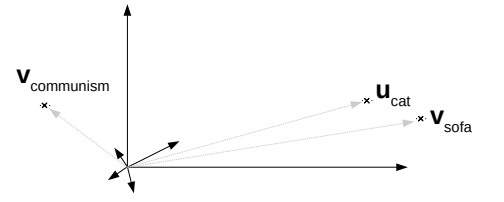

- ▶ Jeder Term t besitzt zwei Embeddings  $\mathbf{u}_t, \mathbf{v}_t \in \mathbb{R}^{300}$
- ► Ein einfacher Sigmoid wird verwendet um  $P(t_2|t_1)$  zu schätzen

$$
P(t_2|t_t) \coloneqq \sigma\Big( < \mathbf{u}_{t_1}, \mathbf{v}_{t_2} > \Big) = \frac{1}{1 + \exp(- < \mathbf{u}_{t_1}, \mathbf{v}_{t_2} >)}
$$

▶ Ziel Lerne die Embeddings durch Backpropagation!

## Das Word2vec-Modell: Illustration

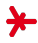

#### Das Word2vec-Modell: Lernen

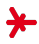

#### Das Word2vec-Modell: Lernen

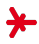

#### Das Word2vec-Modell: Lernen

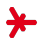

## Das Word2vec-Modell: Lernen (Illustration)

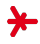

## Term Embeddings: Code-Beispiel (word2vec.py)

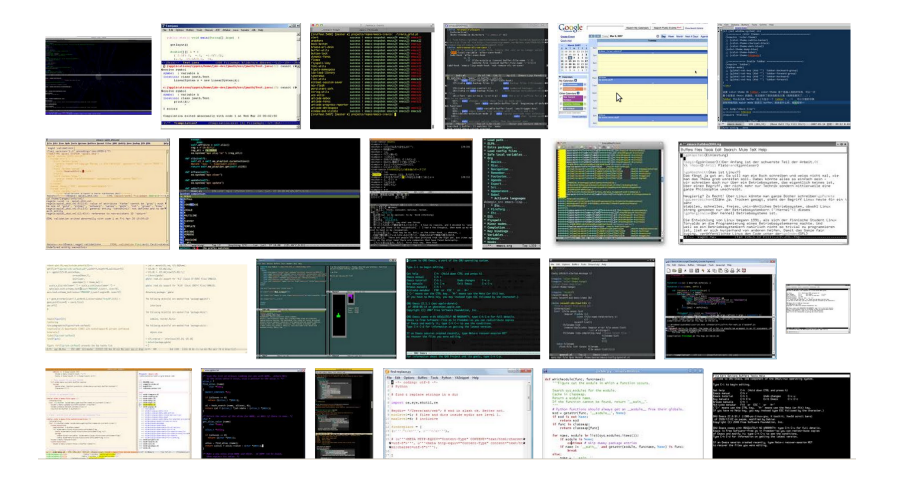

- ▶ Mini-Text-Korpus (Bier und Wein in ähnlichen Kontexten)
- ▶ Formeln von oben händisch implementiert.

## Embeddings im Skip-Gram-Modell

#### Liefert das Modell "gute" Embeddings?

Unser Ziel war, dass semantisch ähnliche Terme  $w_1, w_2$  $(z.B.$  "politician" und "president") ähnliche Embeddings besitzen sollten. Ist das so?

- $\rightarrow$  Die Terme  $w_1, w_2$  tauchen in oft **ähnlichen Kontexten** auf.
- $\rightarrow$  Das Skip-Gram-Netz muss für beide Terme ähnliche Ergebnisse produzieren.
- $\rightarrow$  Hierzu bildet das Netz beide Terme auf ähnliche **Embeddings** ab, d.h.  $e(w_1) \approx e(w_2)$ .

## Skip-Gram: Anmerkungen und Tricks

#### Fenstergröße

- ► Wie wird die Fenstergröße des Kontexts gewählt, aus dem wir unsere Termpaare ziehen (z.B.  $\pm$ 5 Terme)?
- ► Ublicher Weise führen größere Fenster eher zu thematisch orientierten Ähnlichkeiten ("dog", "bark", "leash"), kleinere Fenster zu syntaktisch orientierten Ahnlichkeiten ("walking", "approaching", "driving")

#### Effizienz-Tricks

Wie ermöglichen wir ein effizientes Training auf großen Eingabedaten?

- 1. Identifiziere Phrasen ("Boston Globe")
- 2. Reduziere die Samples für häufige Terme ("the", "said", ...)

## Skip-Gram: Beispiele & Software

#### Beispiel-Cluster: Welche Terme besitzen ähnliche Embeddings? [\[3\]](#page-39-2)

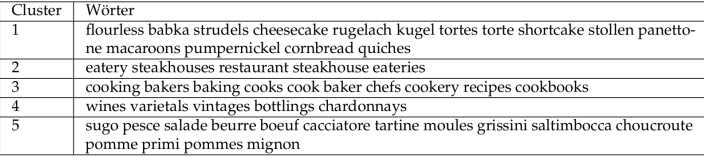

#### Korpusgröße und Dimensionalität $<sup>1</sup>$ </sup>

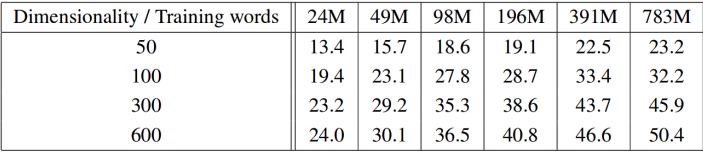

#### **Software**

Implementierungen:  $C^2$ , Java/Scala/Spark<sup>3</sup>, Python<sup>4</sup>

 $^1$ Accuracy gemessen auf Word-Assoziations-Aufgabe: "X verhält sich zu Y wie Z zu ..." [\[2\]](#page-39-1)

<sup>2</sup> https://github.com/tmikolov/word2vec

<sup>3</sup> https://deeplearning4j.org/word2vec

<sup>4</sup> Gensim: http://radimrehurek.com/gensim, Tensorflow: https://www.tensorflow.org/tutorials/word2vec

## Term Embeddings: Code-Beispiel

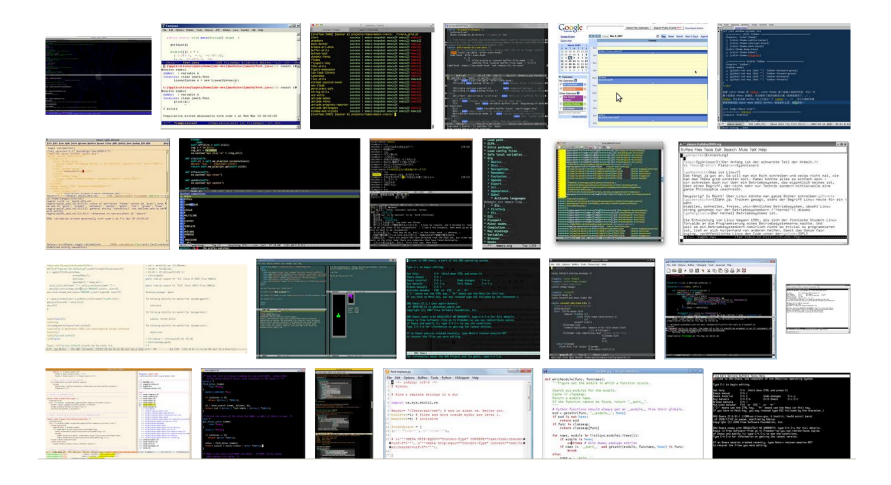

- ▸ Fertig trainierte Vektoren
- ▸ kleiner Webservice als Wrapper
- ▸ Ahnlichkeiten zwischen Termen ¨

<span id="page-19-0"></span>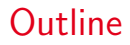

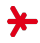

1. [Term Embeddings](#page-1-0)

#### 2. [NLP-Modell 2: CNN](#page-19-0)

3. [NLP-Model 3: Rekurrente Netze](#page-31-0)

## Convolutional Neural Networks

#### Beispiel: Question Classification

- ▸ Bezieht sich eine Frage auf eine Person / einen Ort / eine Mengenangabe / ... ?
- ▸ Verschiedene lokale Indikatoren in der Frage zeigen dies an!
	- ▸ " Who was the inventor of the light bulb?"
	- ▸ " What politician became the first EU president?"
	- ▸ " Name a wife of Henry VIII."
- ▸ Indikatoren k¨onnen an verschiedenen Positionen auftauchen
	- ▸ "Who was the inventor of the light bulb?"
	- ▸ "After World War II, who was BRD's 1st president?"

#### Idee: Convolutional Neural Networks (CNN)

▸ "Suche" nach lokalen Indikatoren mit sogenannten Filtern ("Faltung", engl. "Convolution")

## [Signalverarbeitung] Signale und Filter

## Definition (Signal) Gegeben  $M \in \mathbb{N}^+$ , nennen wir s:  $\mathbb{Z} \to \{1, ..., M\}$ ein (diskretes 1D-) Signal.

#### Anmerkungen

- ▸ Konzeptuell hat das Signal keinen Anfang und kein Ende, in der Praxis schon.
- ▸ Beispiele: Audio-Signale, Zeitreihen, Merkmals-Vektoren

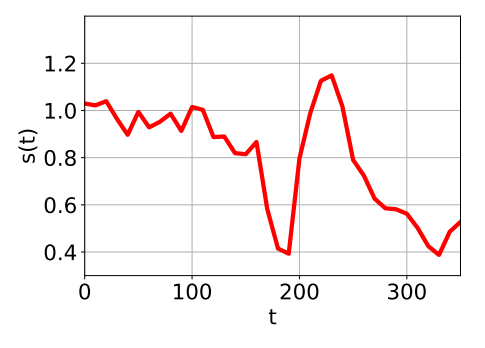

## [Signalverarbeitung] Signale und Filter

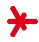

#### Definition ((FIR-)Filter)

Es sei s ein Signal,  $M \in \mathbb{N}$ , und

 $(w_{-M}, w_{-M+1}, ..., w_{-1}, w_0, w_1, ..., w_M) \in \mathbb{R}^{2M+1}$ 

eine sogenannte Filter-Maske. Dann nennen wir die Abbildung  $s \mapsto s'$  mit

$$
s'(t) = \sum_{\tau=-M}^{M} s(t-\tau) \cdot w_{\tau}
$$

einen(!) Finite-Impulse-Response (FIR)-Filter.

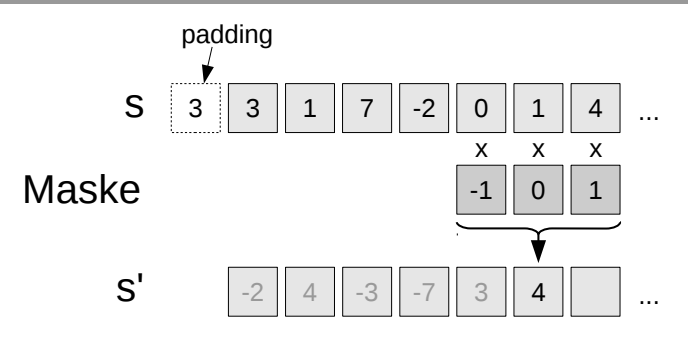

#### Filter = Detektoren

- ▶ Die Werte des gefilterten Signals s' sind dort am größten, wo das Eingabesignal s am besten auf das Filter "passt".
- ▶ Indem wir die Filtermaske geschickt wählen, wird das Filter zu einem Detektor.

Beispiel (1D)

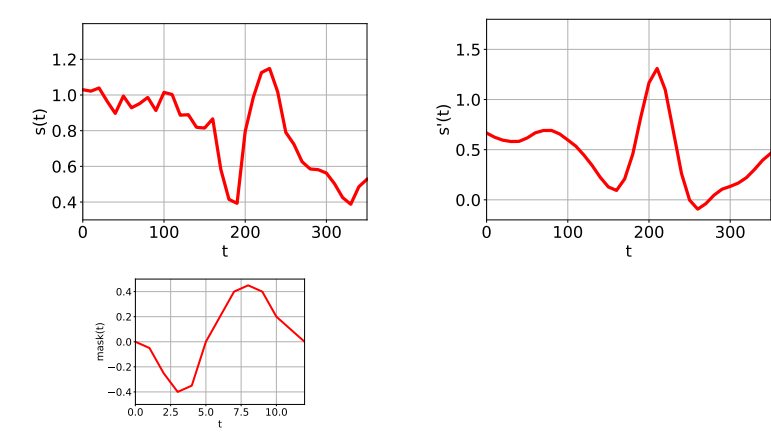

## Filter = Detektoren (Beispiel in 2D)

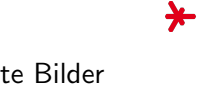

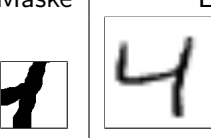

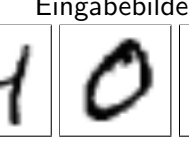

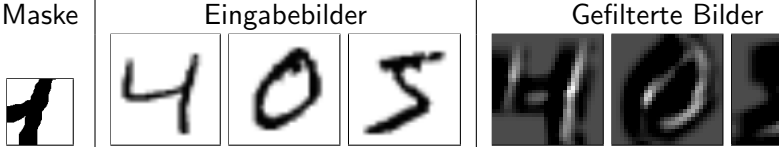

#### CNN-Idee

- ▸ Schicht 1: Filtere das Bild mit Masken / Detektoren
- ▸ Schicht 2: Klassifiziere auf Basis des gefilterten Signals
- ▸ CNNs lernen ihre Filter mittels Backpropagation!

#### Anmerkungen

- ▸ CNNs kommen eigentlich aus dem Bereich der Bildanalyse. Dort haben sie in den letzten 5 Jahren die Erkennung von **Objekten in Bildern** revolutioniert.
- ▸ CNNs sind ein Kernkonzept des aktuellen Trends "Deep Learning".

## Deep CNNs Bilder: [\[4\]](#page-39-3)

#### Durch das Stacking mehrer Schichten können wir immer abstraktere Merkmale entdecken!

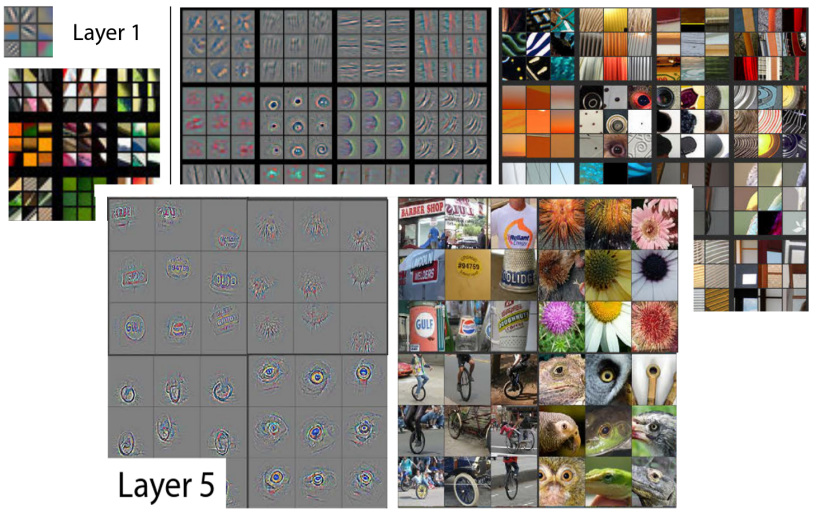

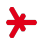

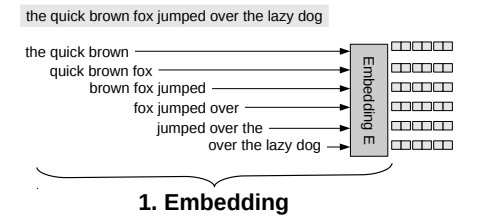

#### 1. Embedding

- ► Bilde n-Gramme der Größe  $2M + 1$  (hier:  $M = 1$ )
- ► Ermittle das Embedding jedes Terms (hier:  $e('fox'') \in \mathbb{R}^2$ )
- ▸ Konkateniere die Embeddings jedes n-Gramms (hier:  $e('quick'') \circ ('brown'') \circ ('brown'') \circ ('brown'') \in \mathbb{R}^6$ )

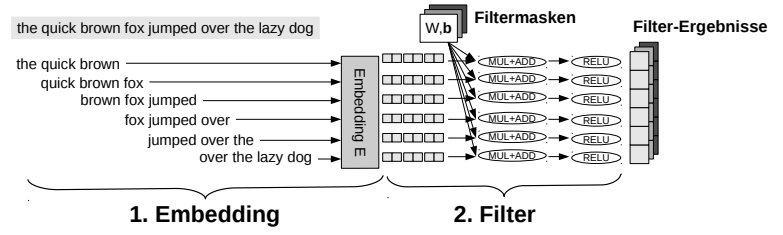

#### 2. Filter

- ► Wende eine Filtermaske w  $\in \mathbb{R}^6$  an  $( + Bias, Aktivierung)$
- ▶ Die Maske detektiert für jedes Fenster, ob ein lokaler **Indikator** vorliegt  $(z.B.$  "who was ..."?)
- $\triangleright$  Wir erhalten für jedes n-Gramm eine Aktivierung ∈ R.
- ▸ Wir wenden mehrere Filter an, die verschiedene **Indikatoren** entdecken *(hier: 3 Filter = Grau-Schattierungen)*.

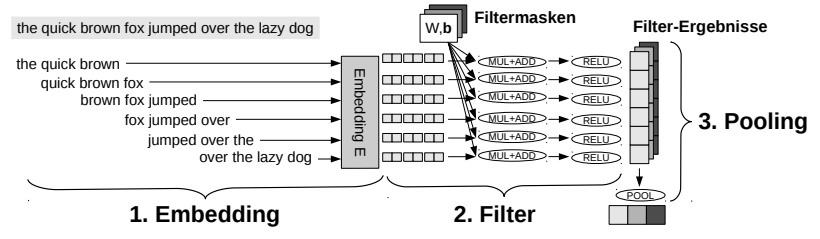

#### 3. Pooling

- ▶ Uns interessiert welche Filter für den Eingabesatz hohe Aktivierungen liefern, aber nicht wo im Satz.
- ► Deshalb wenden wir ein sogenanntes Max-Pooling an: Für jedes Filter reduzieren wir sämtliche Aktivierungen auf ihr Maximum.
- ▶ Aus 6 Werten (da 6 n-Gramme) wird einer.

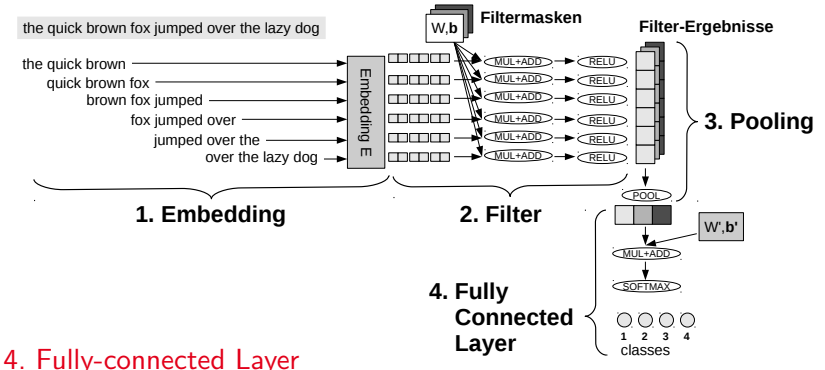

- ► Die gepoolten Aktivierungen sagen aus, auf welche Filter der Eingabesatz anspricht (d.h., welche lokalen Indikatoren vorhanden sind).
- ▸ Die letzte Schicht f¨allt auf Basis dieser Werte die Entscheidung für eine Klasse  $(z.B. "PERSON")$ .

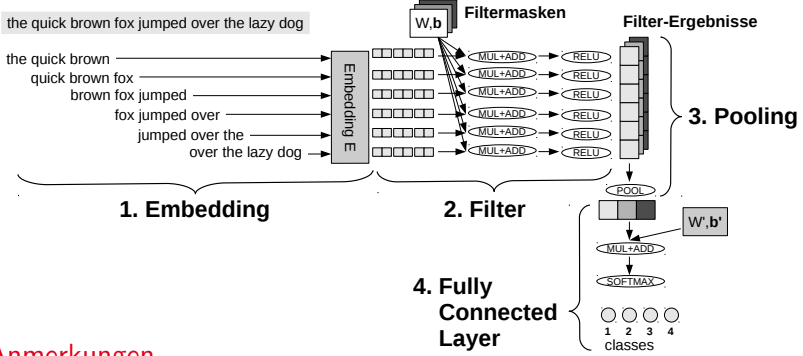

#### Anmerkungen

- ▸ Das komplette Netz wird mittels Backpropagation aus gelabelten Beispielsätzen gelernt!
- ▶ Dies betrifft das **Embedding** (*E*), sämtliche **Filter** (*W*, **b**) und die finale Schicht  $(W', b')$ .
- ▶ Durch die Embeddings generalisiert das Netz: Spricht ein Filter an auf "Welcher Präsident war...", dann auch auf "Welcher Politiker war..."?

<span id="page-31-0"></span>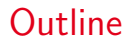

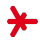

1. [Term Embeddings](#page-1-0)

2. [NLP-Modell 2: CNN](#page-19-0)

3. [NLP-Model 3: Rekurrente Netze](#page-31-0)

## Rekurrente Netze

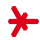

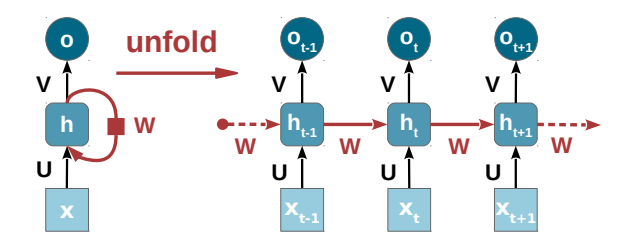

#### **Motivation**

- ▸ Bisherige Modelle verarbeiten nur einzelne Items (Embeddings) bzw. lokale Umgebungen / n-Gramme (CNNs).
- ▸ Um einen ganzen Satz zu verstehen, musste man eigentlich ¨ die komplette Wortsequenz berücksichtigen.

What animal, after..., was discovered to breed in caves 1978?

▸ Rekurrente Netze verarbeiten komplette Eingaben sequentiell!

## Rekurrente Netze: Vorgehen

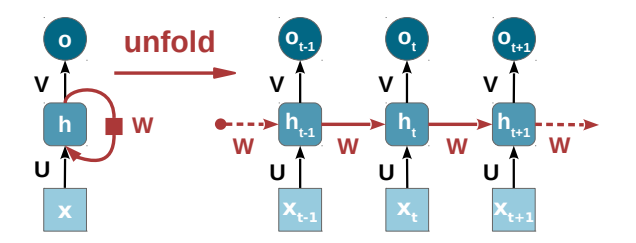

#### Modell (Einfaches Elman Network)

- ► Gegeben ist eine Sequenz von Eingabevektoren  $x_1, x_2, ..., x_n$ (z.B. die Embeddings zu den Termen eines Satzes).
- $\triangleright$  Das Netz generiert Ausgabevektoren  $\mathbf{o}_1, ..., \mathbf{o}_n$ .
- ▶ Interne Zustandsvektoren  $h_1, ..., h_n$  codieren die (für das Problem relevante) Historie zum jeweiligen Zeitpunkt:
	- ▸ War das letzte Wort "not"? Kam bereits "who" im Satz vor?
	- ▸ Beginnt gerade ein neuer Nebensatz? ...

#### Rekurrente Netze: Vorgehen

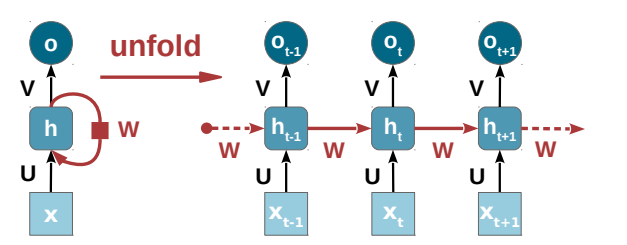

Verarbeitungsschritte (Elman Network) zum Zeitpunkt t

1. Berechne den neuen internen Zustand  $h_t$ 

$$
\mathbf{h}_t = f_h \Big( W \cdot \mathbf{h}_{t-1} + U \cdot \mathbf{x}_t + \mathbf{b}_h \Big)
$$

2. Berechne die Ausgabe  $o_t$ 

$$
\mathbf{o}_t = f_o\Big(\,V\cdot\mathbf{h}_t + \mathbf{b}_o\Big)
$$

## Rekurrente Netze: Vorgehen

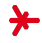

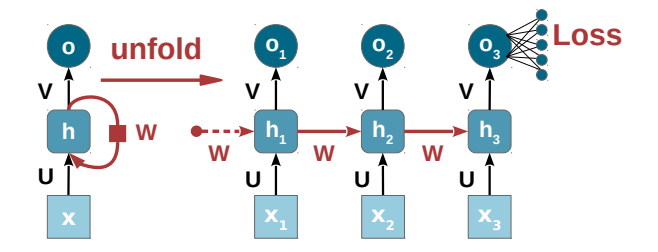

#### Rekurrente Netze: Lernen

- ▶ Welche Information in den Zuständen  $h_t$  gespeichert wird, wird per Backpropagation gelernt!
- ▸ Zu lernen: Matrizen  $U, V, W$  (und Biases  $\mathbf{b}_h, \mathbf{b}_o$ ).
- ▸ Wir stellen uns hierzu das Netz "aufgefaltet" (engl. unfolded) vor. Zu jedem Zeitpunkt  $t$  wird für jeden Parameter eine Ableitung berechnet (und diese werden addiert).
- ▸ Dieses Verfahren heißt "Backpropagation-Through-Time".

## Rekurrente Netze: Variante

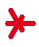

#### Herausforderung: Abhängigkeiten über große Distanz

"The clouds, which passed along so slowly that  $[...]$ , lingered in the sky."

► Wie heben wir Informationen möglichst lange auf? Das Modell muss sein "Erinnern" und "Vergessen" managen!

### Ubliche Lösung: Gates

▶ Wir entscheiden (für jede Dimension), wieviel Prozent des internen Zustandes erinnert werden sollen ...

$$
\mathbf{g}_t = \sigma \Big( W' \cdot \mathbf{h}_{t-1} + U' \cdot \mathbf{x}_t + \mathbf{b}'_h \Big)
$$

 $\,\bm{\triangleright}\,$  ... gewichten den Zustand mit dem Wert des Gates  $\mathbf{g}_t$  ...

$$
\textbf{h}'_t \coloneqq \textbf{h}_t \odot \textbf{g}_t
$$

- $\blacktriangleright$  ... und verwenden ab nun  $\mathbf{h}'_t$ .
- ▸ Das Gate-Verhalten wird per Backpropagation mitgelernt!

## Long-Short-Term Memory Networks (LSTMs)<sup>5</sup>

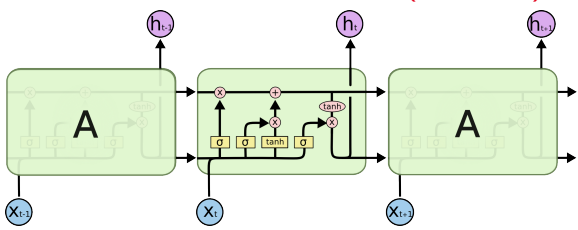

Long-Short-Term Memory Networks (LSTMs)

- ▸ Eine sehr erfolgreiche rekurrente Standard-Architektur mit drei verschiedenen Gates.
- ▸ Die Gates bestimmen ...
	- $\,\bm{\cdot}\,$  ... was vom neuen Input  $\mathbf{x}_t$  ignoriert wird *(input gate)*
	- $\triangleright$  ... was vom alten Zustand  $h_{t-1}$  behalten wird (forget gate)
	- ▸ ... was vom alten Zustand h<sub>t−1</sub> die Ausgabe beeinflusst (output gate)
- ▸ Einfachere Varianten: GRUs (Gated Recurrent Units).

<sup>5</sup> http://colah.github.io/posts/2015-08-Understanding-LSTMs/

## Ausblick: Relation Classification mit Neural Networks<sup>6</sup>

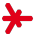

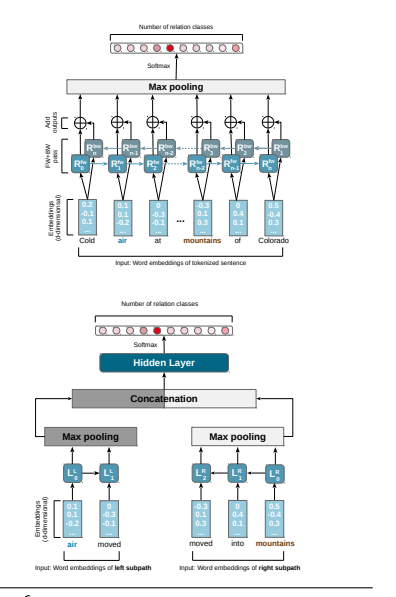

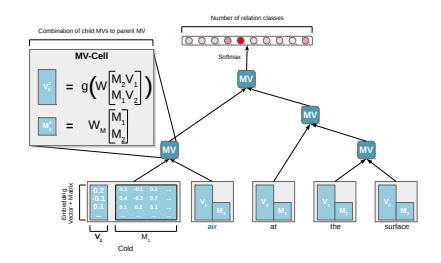

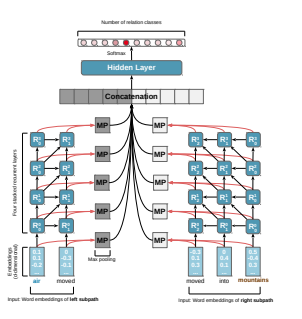

<sup>6</sup>Master-Projekt Markus Eberts, Felix Hamann (WS17/18)

## References I

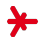

#### <span id="page-39-0"></span>[1] McCormick, Chris.

A Primer on Neural Network Models for Natural Language Processing. [http://mccormickml.com/2016/04/19/word2vec-tutorial-the-skip-gram-model/](http://mccormickml.com/2016/04/19/word2vec-tutorial-the-skip-gram-model/ ), retrieved: Apr 2017).

- <span id="page-39-1"></span>[2] Tomas Mikolov, Kai Chen, Greg Corrado, and Jeffrey Dean. Efficient estimation of word representations in vector space. CoRR, abs/1301.3781, 2013.
- <span id="page-39-2"></span>[3] Stephan Richter. Word Embeddings für Information Retrieval und die Klassifikation von Dokumenten. Bachelor's Thesis, RheinMain University of Applied Sciences, 2017.
- <span id="page-39-3"></span>[4] Matthew D. Zeiler and Rob Fergus. Visualizing and Understanding Convolutional Networks. CoRR, abs/1311.2901, 2013.